# **Rechnen und Darstellen mit dem neuen CASIO-ClassPad300**

## **Zufallsfunktionen (Trajektorien eines Zufallsprozesses):**

### **Beispiel:**

Anhand einer Wertetabelle ist eine Formelstruktur für eine Zufallsfunktion zu finden, welche die Wertetabelle erfüllt:

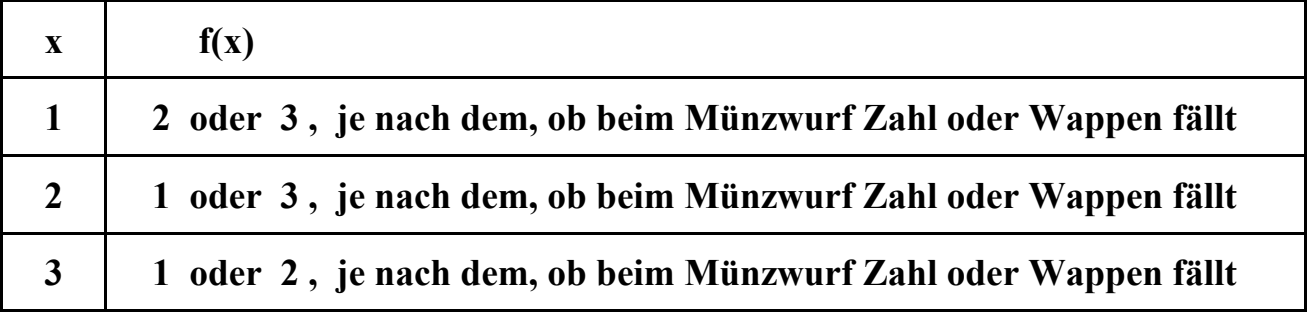

### **Lösung:**

Wir kodieren den Münzwurf mit der Zufallsvariablen **Z** 

$$
= \begin{cases} 0, \text{ falls Zahl } \text{fallt,} \\ 1, \text{ falls Wappen } \text{fallt.} \end{cases}
$$

D.h.

**P(**  $Z = 0$  **) = P(**  $Z = 1$  **) = 0,5**, wobei **P** die Wahrscheinlichkeit für das betrachtete Ereignis ist.

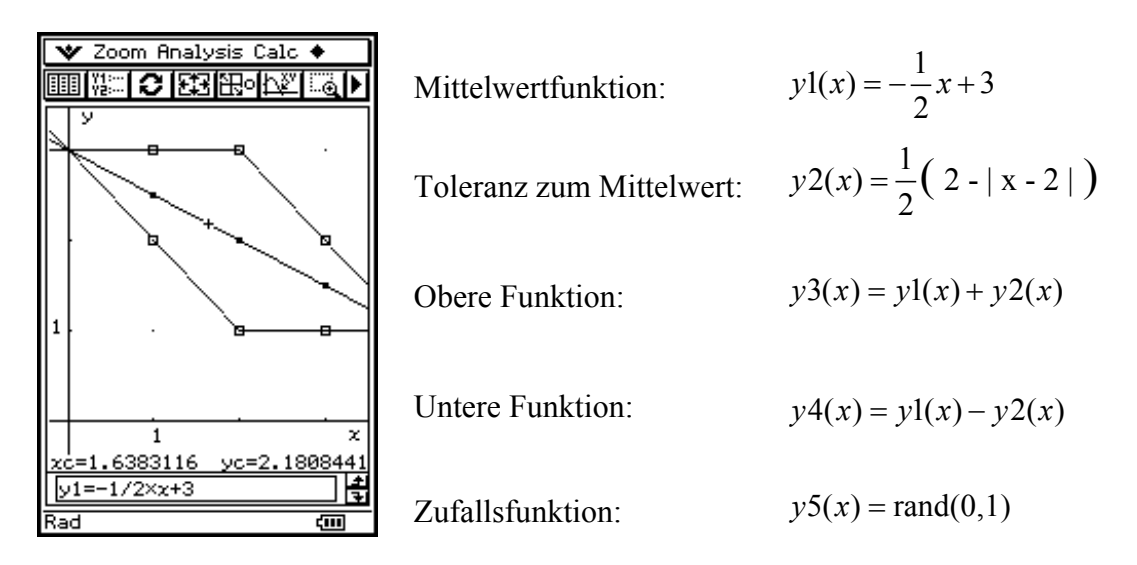

Zufallsfunktion mit dem Faktor  $\pm 1 = 2 \times Z - 1$ , wobei Z über den Zufallszahlengenerator **rand(0,1)** erzeugt wird:

Somit

$$
y = f(x) = y1(x) + (2 \times y5(x) - 1) \times y2(x)
$$
  
=  $\frac{1}{2}$  (|x - 2| - x) + 2 + (2-|x - 2|) \times y5(x)

Grafik der Zufallsfunktion im Betrachtungsfenster **0.5 < x < 3.5** und **0.5 < y < 3.5** .

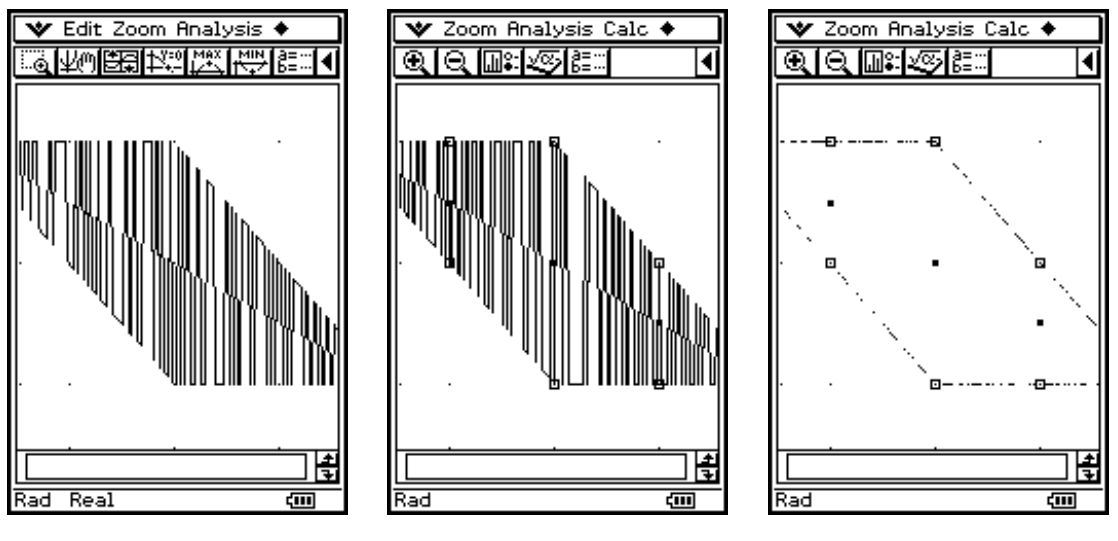

Zeichnungsmodus: zuerst **Connected-mode** dann **Plot-mode** 

### **Aufgabe:**

Überprüfen Sie, ob die Funktion  $y = f(x) = (2 - |x - 2|) \times y 5(x) + \text{intg}\left(\frac{5 - x}{2}\right)$  die Wertetabelle erfüllt!

#### **Beispiel:**

Darstellung der Zufallsfunktion  $y = f(x) = rand(0,1)$ , wobei für jedes Argument x eine neue Zufallszahl 0 oder 1 "ausgelost" werden soll. Dazu muß die Funktion zunächst als rand $(0,1)$ festgelegt und wiederholt aufgerufen werden:

 $y1(x) = rand(0,1)$  definieren und dann  $y2(x) = y1(x)$  zeichnen, damit y1(x) wiederholt aufgerufen wird.

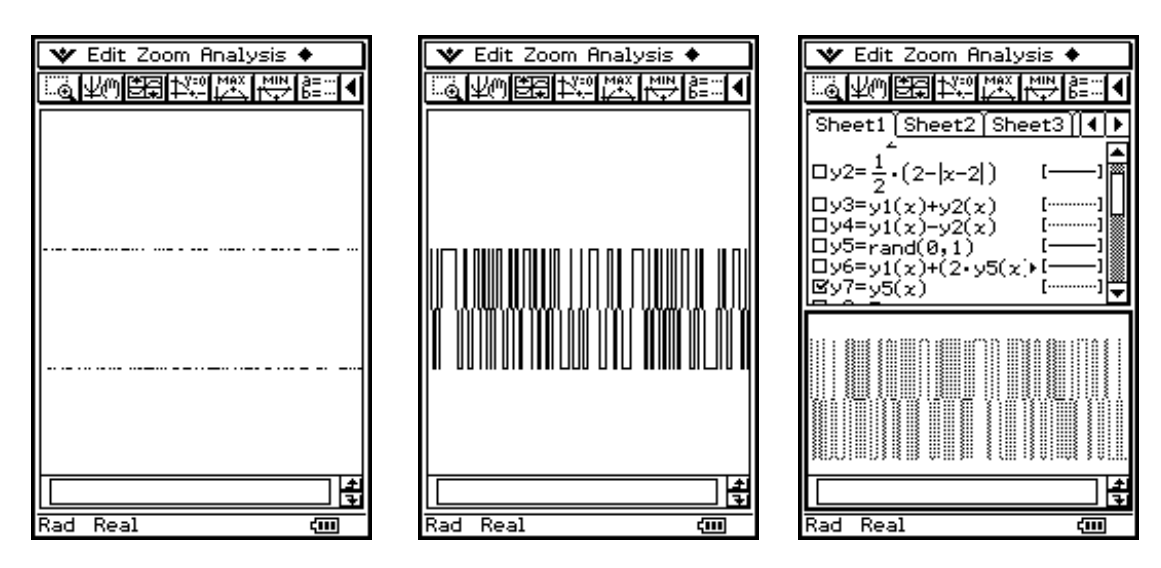

#### **Internet:**

<http://www.informatik.htw-dresden.de/~paditz/Zufallsfunktionen.pdf>